# Линейни програми

Пример 1:

## УПРАЖНЕНИЕ №

Условие на задачата:

Да се състави алгоритъм с помощта на който всяко разтояние зададено в мили да се преобразува в километри.

Разяснения: В решението сме използвали следните означения за променливите:

входни данни: miles-мили изходни данни: кт - километри

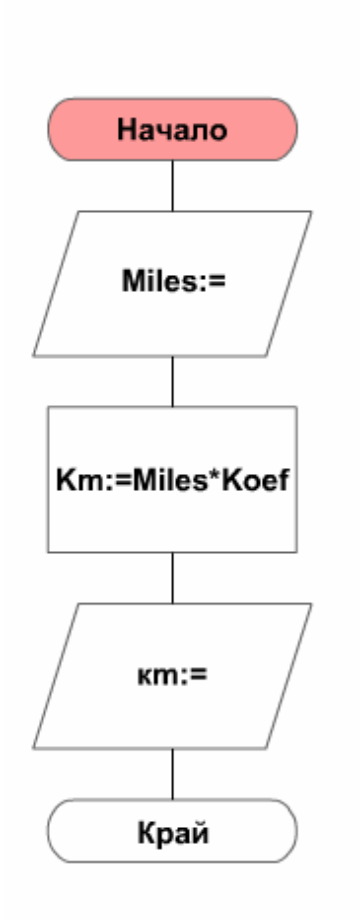

**Program Mile;** {Преобразуване на мили в километри чрез формулата km=miles\*1.609344}

**Const Koef=1.609344:** var miles, km : real; **Begin** Write ('Въведи miles:'); ReadLn (miles); Km := Miles\*Koef: WriteLn (miles,'Miles=',km,'km'); End.

Пример 2:

## **УПРАЖНЕНИЕ №**

### Условие на задачата:

Да се състави програма на Паскал с която да се определи на колко седмици. дни и часове се равняват зададен брой часове.

# Разяснения: Входни данни Hours - зададените часове Day, Week, Hour- са полученият брой -дни, седмици, часове Изходни данни брой дни - Day брой седмици - Week брой часове - Hour

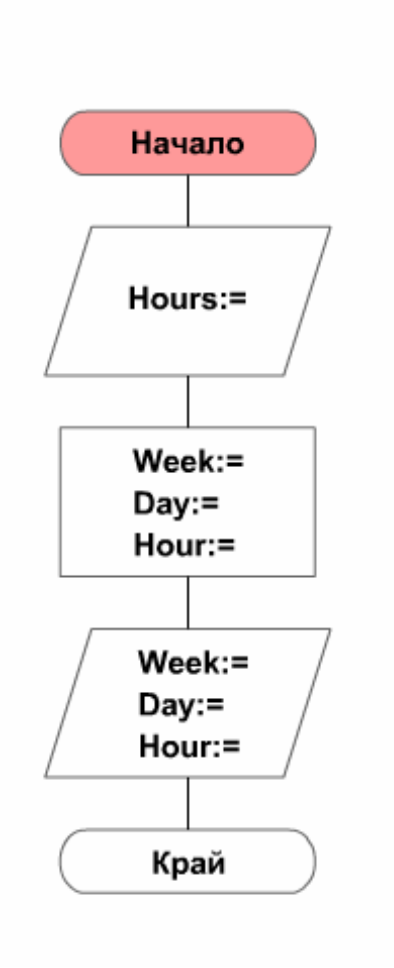

# Program pr;

{По зададен брой часове определя на колко седмици, дни и часове отговарят} var Hours, Week, Day, Hour : integer; **Begin** Write('Въведи Hours:'); ReadLn (Hours): Week:=Hours Div (7\*24): Day:=Hours Mod (7\*24) Div 24; Hour:=Hours Mod 24; Write(Week,'Week',Day,'Day',Hour,'Hour'); END.

### Пример 3:

# УПРАЖНЕНИЕ № Условие на задачата: Да се състави програма на Паскал с която да се намери сумата на цифрите на три цифрено число. Разяснения: Входни данни: Num - въведено число Изходни данни: **Sum** - изчислена сума

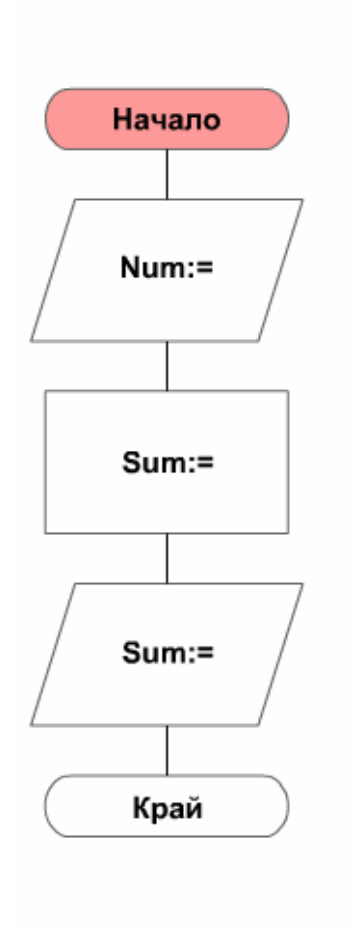

program numeric ; {Намиране сумата на цифрите на трицифрено число} var Num, Sum: Integer; Begin Write ('Въведи число-'); ReadLn (Num); Sum:=Num Div 100 + Num Div 10 mod 10 + Num Mod 10; WriteLn ('Сумата на цифрите е -',Sum); End.

# Пример 4:

#### УПРАЖНЕНИЕ №

#### Условие на задачата:

Да се състави програма на Паскал която да проверява дали произволно въведен символ от клавиетурата е символ за аритметична операция.

# Разяснения:

Входни данни:

СН - въведена символна променлива

### Изходни данни:

Oper - логическа променлива която може да заеме стойности true (истина) или false (лъжа).

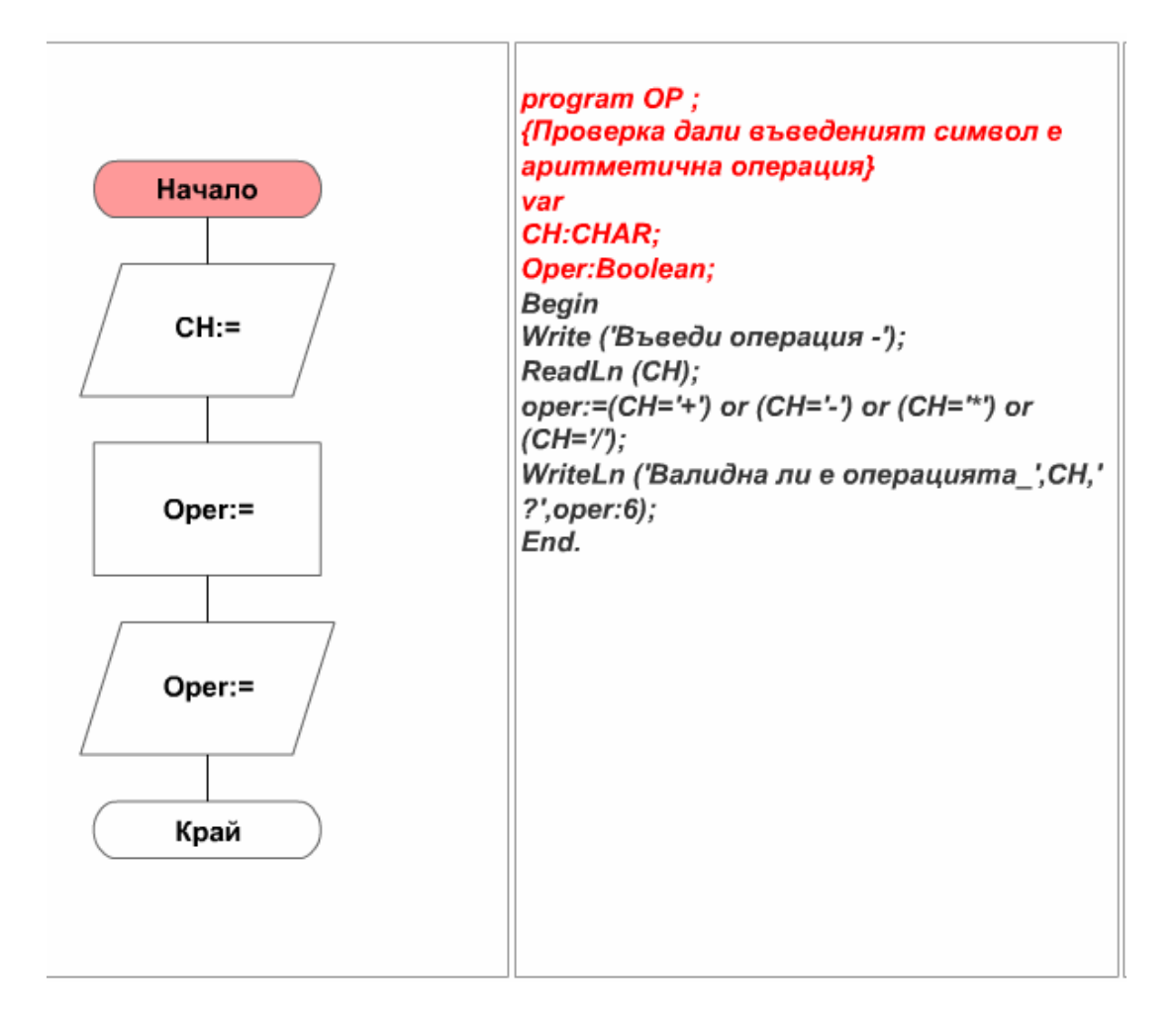

**Пример 5***:* Материално тяло е изхвърлено вертикално нагоре с начална скорост *v.* Да се определи след колко време тялото ще достигне най-високата точка в траекторията си и на какво разстояние от земята ще бъде тази точка.

```
PROGRAM P1; 
VAR 
v, t, s: REAL; 
BEGIN
   WRITELN(' Въведете стойност за скоростта v ');
   READ(v);
   t = v/9.81;
   s = v*t - (9.81*SOR(t))/2;WRITELN(' Време t = ', t);
   WRITELN(' Разстояние s= ' , s) 
END.
```
## **Задачи за самостоятелна работа:**

- 1. Да се направят промени в операторите за извеждане на разгледаните примери с цел да се подобри подреждането на изведените резултати на екрана.
- 2. Да се състави програма, с която да се въвеждат стойности за радиуса и височината на цилиндър, да се изчислят и изведат стойностите за околната повърхнина, пълната повърхнина и обема на цилиндъра.
- 3. Да се състави програма, с която да се въвеждат стойности за променливите a и b и да се изчислява и въвежда стойността на израза:

$$
c = b^2 - |a - b| + \frac{\sqrt{a^*b}}{\sin a}
$$